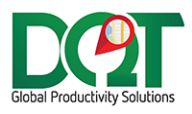

# **ODTVIEW RELEASE NOTES**

Subject: ODTView Release Notes

Date: 05/28/2021

Version: 1.1

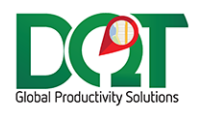

# ODTView 2.0.0.122 & DataService 628

- 1. DQODTViewer\_Reports.dll vrs1.0.15
	- a. Bug fix Query could show the report multiple times in the list. This has been fixed.
	- b. Hyperlinks enabled in report with hyperlinks
- 2. DQODTViewer\_RouteMap.dll vrs1.0.85
	- a. Abbreviate time windows
- 3. DQODTViewer\_Scheduler.dll vrs1.0.68
	- a. Abbreviate time windows
- 4. DQTableSync.dll vrs1.0.11
	- a. Bug fix There was a bug in setting Yes/No fields they were being saved opposite of what they were set to. This has been fixed.

#### ODTView 2.0.0.120 & DataService 626

- 1. DQMapper.dll v1.0.29
	- a. For FindAddressLocations routine, we need to remove certain symbols from the search strings because they interfere with the Bing query. For example, remove << from a street query equal to <<ADDRESS>>.
	- b. Bug fix When routing waypoints we need to make sure that there are at least 2 waypoints in the route before calling the Bing route API. A route cannot be created without at least 2 points.
- 2. DQODTViewer\_Scheduler.dll v1.0.67
	- a. Bug fix Drag/drop not showing duration until refresh. The update routine in DQDataService was not returning the correct value for OrderUnloadTime. This has been fixed.
	- b. Bug fix Some locations show too many trucks. If the truck id was null, this was causing the query to return all trucks. Trips with a null truck\_id are now ignored.

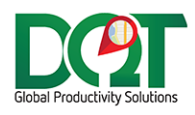

# ODTView 2.0.0.118 & DataService 625

- 1. DQODTViewer Scheduler.dll v1.0.66
	- a. Bug fix Error when updating a Service/Reservation this has been fixed
- 2. DQVRP\_API.dll v7.2.119
	- a. Bug fix When the 'Max Driving Distance is set' is set to a value and that value is exceed, an error occurred when trying to get the order number(s) from the routedistance\_tbl PKey.

#### ODTView 2.0.0.117 & DataService 624

- \*\* Requires db script update 20210210 or newer \*\*
	- 1. DQODTViewer\_RouteMap.dll v1.0.83
		- a. Changed how fields are updated during a Save event. Previously, all fields would be updated back to the table regardless of whether they were actually modified or not. Now, only fields that have been modified will be saved to the table.
		- b. When a route cannot be shown because one of the points is not routable, then a message box will be shown to the user and ask if they want to check which leg of the route is causing the failure.
		- c. Bug fix Showing trip level Est. Del Cost should not be dependent on selecting order level Est Del Cost.
	- 2. DQODTViewer\_Scheduler.dll v1.0.64
		- a. Changed how fields are updated during a Save event. Previously, all fields would be updated back to the table regardless of whether they were actually modified or not. Now, only fields that have been modified will be saved to the table.
	- 3. DQTableSync.dll v1.0.10
		- a. Changed how fields are updated during a Save event. Previously, all fields would be updated back to the table regardless of whether they were actually modified or not. Now, only fields that have been modified will be saved to the table. For ODT fields only, all phone prod fields are still updated.

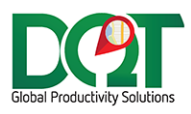

- 4. DQVRP\_API.dll v7.2.118
	- a. Find additional orders to route based on specified status(s). In addition to the orders found by trip date or route date, orders with a specific status can also be included in orders list.
		- i. Found under Group Options tab
		- ii. Settings options:
			- 1. Include orders at specified status this turns this on
			- 2. Must match a routed job account only include orders for job accounts that are already in the orders list
- 5. DQDataService
	- a. Added verbose logging flag for Table Sync
	- b. Changed how date fields are transferred

# ODTView 2.0.0.115 & DataService 623

- \*\* Requires TableInserts\_20210105 or newer \*\*
	- 1. DQODTViewer\_RouteMap.dll v1.0.82
		- a. New optional field, Unit, for Order Tab and Order Popup
		- b. Only update the Route Distance table if the distance > 0.
	- 2. DQODTViewer Scheduler.dll v1.0.63
		- a. If a vehicle from a different location is assigned a trip from current selected location, then that vehicle will show up in the list of vehicles at the bottom.
		- b. Clicking on a truck name on the left of grid, plot current vehicle position in the bottom right map view.
		- c. Clicking on an order in the bottom grid, plot the order position and fence in the bottom right of the map view.
		- d. Past Days fill scheduler grid based on what actually happened as default, instead of what was scheduled
		- e. Future Days fill the scheduler based on what is scheduled
		- f. Current Days still set to what is scheduled, to do for next release is to adjust orders as they are being delivered
		- g. Trip popup added Stop Count and Distance
		- h. Order Popup new optional fields OrderNumber, JobName and LatLong
		- i. Better highlighting of an order on search return if the order is in the scheduler area. When the order is found, it's border and the message Found! will flash on the screen.
		- j. The popup has been moved to a window, so now it should appear over all controls and be resized when it's too large to fit contents to screen height
		- k. New optional field, Unit, for Unscheduled Orders Grid and Order Popup

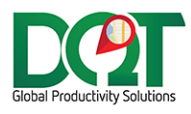

- 3. Lzma#.dll v4.12.7674.27646
	- a. Changed back to using deflateStream compression
- 4. DQDataService:
	- a. Admin Options tab The GPS Web Serivce URL can now be set. This is used for showing the truck current position on the map.
	- b. Admin Scheduler tab Unscheduled Orders Grid Limit this is the max number of rows to be returned to the unscheduled query. Default is 1000.

# ODTView 2.0.0.112 & DataService 620

\*\* Requires db script update 20201114 or newer \*\*

- \*\* Requires TableInserts\_20201110 or newer \*\*
	- 1. DQMapper.dll 1.0.23
		- a. ALK doesn't like if 'USA' is passed in for country code, so now if 'USA' is passed in, it will be converted to 'US' so an error isn't raised.
	- 2. DQODTViewer Reports.dll 1.0.12
		- a. Uses new LZMA compression to transfer data faster to/from DQDataService
		- b. Customer and Job filter there is now a way to filter reports by customer or job accounts. To use:
			- i. Search by customer name or account number
			- ii. Select which customers or job accounts you want to filter by.
			- iii. Lines with (ALL JOBS) indicates that the filter will be for the customer account only, otherwise lines with a specific job will filter by that job account.
	- 3. DQODTViewer\_RouteMap.dll 1.0.81
		- a. Uses new LZMA compression to transfer data faster to/from DQDataService
		- b. Time Windows can now be selected to show in order address grid (RouteMap\_AddressOrder)

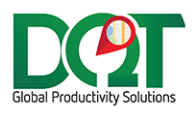

- 4. DQODTViewer Scheduler.dll 1.0.60
	- a. Uses new LZMA compression to transfer data faster to/from DQDataService
	- b. Order Location can now be selected to show in Unscheduled Orders grid (Scheduler)
	- c. Tweaks and fixes to make the refresh faster:
		- i. Query speed Find orders search queries rewritten to be faster for both Scheduled and Unscheduled Orders.
		- ii. Data transfer speed use of LZMA which compresses the data smaller than previous compression method
		- iii. Grid render speed Bug fix: Order Unload Time field was not being bound to the datasource correctly. This was causing the scheduled orders grid to render slowly.
		- iv. Save to database speed:
			- 1. Trip ETD AND ETR are not saved every time they are changed, only when required – for example when called from the Combine window.
			- 2. Only tables and fields that need to be saved to database are sent to DQDataService for saving. And only rows that have data that has actually changed are sent.
			- 3. Trips are now re-sequenced from 0 instead of 1. This may have been causing additional writebacks to the db.
		- v. Route distance query has been rewritten to be faster. It now uses a time stamp to only return records that have changed since last query.
		- vi. Cached route distance search speed has been increased
	- d. Updates to trip and order status\_id will only be made if the updated status\_id display order is greater than current status Id display order.
	- e. Adjusted pop up wait message so that it hopefully closes when done with refreshing data
	- f. Logging:
		- i. If verbose turned on in Scheduler tab, the refresh timings will be written to the log file
	- g. Search logic rewritten to wait for refreshes to finish before searching for orders.
- 5. DQOrderLabels.dll 1.0.14
	- a. Uses new LZMA compression to transfer data faster to/from DQDataService
- 6. DQTableSync.dll 1.0.9
	- a. Uses new LZMA compression to transfer data faster to/from DQDataService
- 7. DQVRP\_API.dll 7.2.117.0
	- a. Uses new LZMA compression to transfer data faster to/from DQDataService
- 8. DQDataService Admin
	- a. Verbose flag added for Route Map and Scheduler tabs.
		- i. If turned on for Scheduler tab, the order/trip fields that triggered the save will be written to the event log.
	- b. DoNotUpdateETA defaults to checked for both Scheduler and Route Map tabs
	- c. LoadingTime 'once per trip' now default to checked

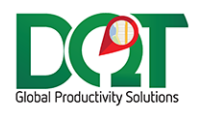

# ODTView 2.0.0.108 & DataService 613

- 1. DQODTViewer\_RouteMap.dll v1.0.80
	- a. Bug fix 'Amount' does not belong to table error. Previously, it would assume that all fields were selected for display. Now, it checks to make sure that field exists before trying to access it.
- 2. DQODTViewer\_Scheduler.dll v1.0.59
	- a. Bug fix refreshing the grid moves it to start of day. This should not move the grid on refresh anymore.

#### ODTView 2.0.0.106 & DataService 613

- 1. DQODTViewer\_Reports.dll v1.0.11
	- a. Added code to combine data from local DeliverySQL db and production GPS databases into reports.